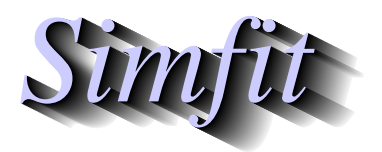

*Tutorials and worked examples for simulation, curve fitting, statistical analysis, and plotting. https://simfit.org.uk https://simfit.silverfrost.com*

Polynomial regression is used for data smoothing, detecting trends in noisy data, and for creating calibration curves for inverse prediction. It is not much used for modeling data, as polynomial curves are too flexible, they do not accommodate horizontal asymptotes, and they cannot be used for extrapolation. In many applications nowadays they have been replaced by piecewise cubic splines.

From the main SIMF<sub>I</sub>T menu choose the [A/Z] option, open program **polnom**, then browse the default test file polnom.  $tf1$  which contains the following data set.

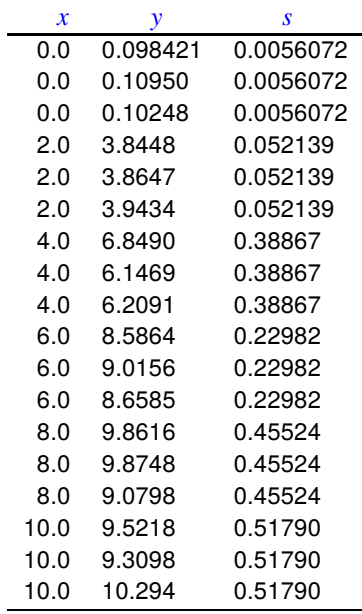

The columns are for data simulated by SIMF<sub>I</sub>T according to  $y = 0.1 + 2.0x + 0.1x^2$  and have the following meanings.

- 1. The first column contains the independent variable  $x_i$  in triplicate.
- 2. The second column contains the dependent variable  $y_i$  arising from evaluating the model equation using <sup>S</sup>imFIT program **makdat**, then adding 5% relative error using SimFIT program **adderr** to simulate experimental error.
- 3. The third column are the sample standard deviations  $s_i$  calculated by  $\text{SimF}_I$ T program **adderr** to use for weights  $w_i = 1/s_i^2$  $\frac{2}{i}$ . In the absence of replicates to calculate sample standard deviations for  $y_i$  at fixed  $x_i$ , the third column could be replaced by  $s_i = 1$ , or simply omitted, whereupon a default value of  $s_i = 1$  would be used for unweighted regression.

Program **polnom** will then proceed to fit polynomials of degree *m* according to

$$
f(x) = \theta_0 + \theta_1 x + \theta_2 x^2 + \theta_3 x^3 + \dots + \theta_6 x^6
$$

for  $m = 0, 1, 2, \ldots, k$  where  $k \le 6$  depends on the number of distinct values of x. That is,  $m = 0$  for a constant term,  $m = 1$  for a straight line,  $m = 2$  for a quadratic,  $m = 3$  for a cubic, and so on. After fitting each degree, several statistics are output to assess goodness of fit and determine the highest degree that can be justified.

The idea of this systematic procedure is to determine if there is statistical evidence to justify a trend line or progressive curvature in noisy data, or to select a model equation to use as a calibration curve for inverse prediction. To appreciate this aspect consider the following results tables when the data are analyzed.

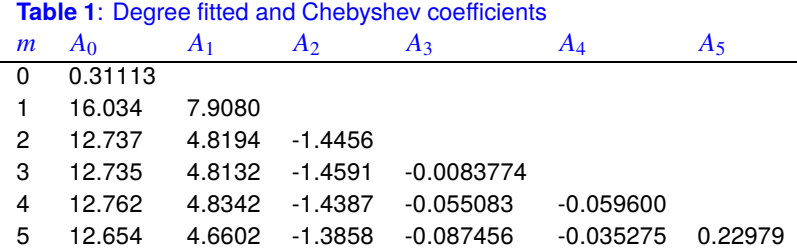

Another table of statistics required to determine the degree of the polynomial required is also displayed as follows.

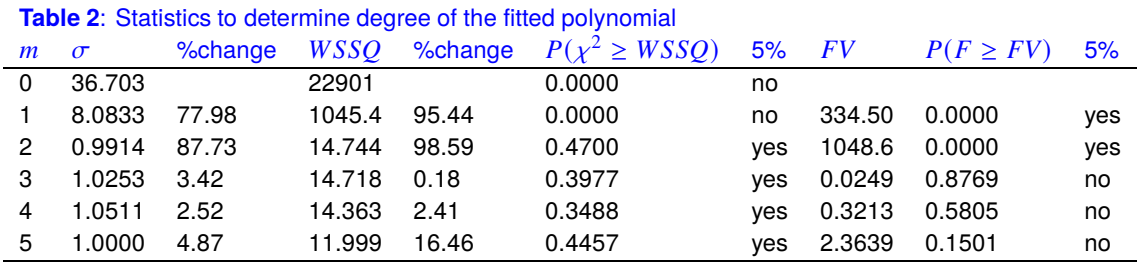

Here *m* is the degree fitted,  $\sigma = \sqrt{WSSQ/NDOF}$ , and FV is the F value for assessing the significance of variance reduction by adding higher degree terms.

There are many results displayed in Tables 1 and 2 in order to suggest the highest degree that can be justified statistically. The qualitative conclusions do not use a Bonferroni correction, but the actual significance levels are also provided for purists. At this point SimFIT program **polnom** outputs the next table to aid decision.

**Table 3**: information to help you select a best-fit polynomial

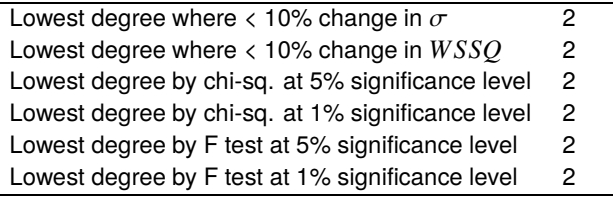

Accepting the recommendations of Table 3 leads to Table 4 for the best-fit quadratic.

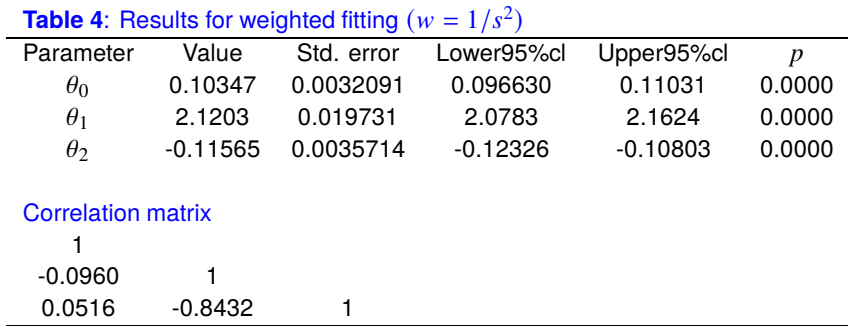

If you selected to predict  $x$  from  $y$  the following warning is issued.

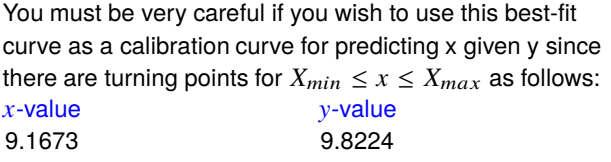

This is because the quadratic has a turning point within the range of the data, and so predicting  $x$  from  $y$  could be misleading if a horizontal line for  $y = y_0$  for some  $y_0$  intersected the best fit curve twice. So you have to choose whether to search upwards or downwards along the  $x$  axis for the prediction required. If a spurious prediction results you have to change the search order. For degrees greater than two there may be multiple turning points, so using degrees greater than two is not normally recommended for inverse prediction. Table 5 results from choosing to predict  $x$  from  $y$  and evaluate  $y$  given  $x$  along with 95% confidence ranges using the data supplied in test files polnom.tf2 and polnom.tf3.

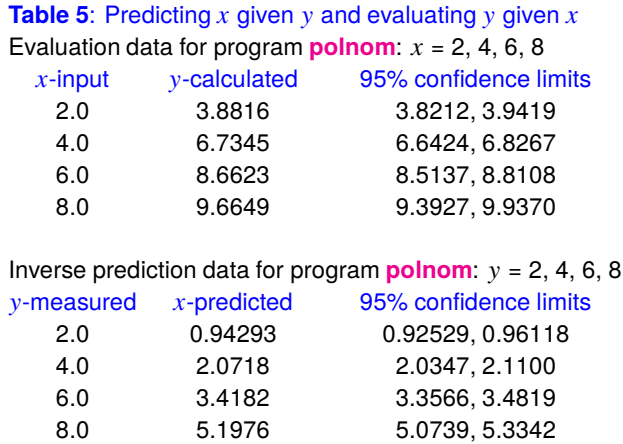

This next graph, constructed using SIMF<sub>I</sub>T program **qnfit**, shows the data and best-fit quadratic along with contributions of the individual components to the fit.

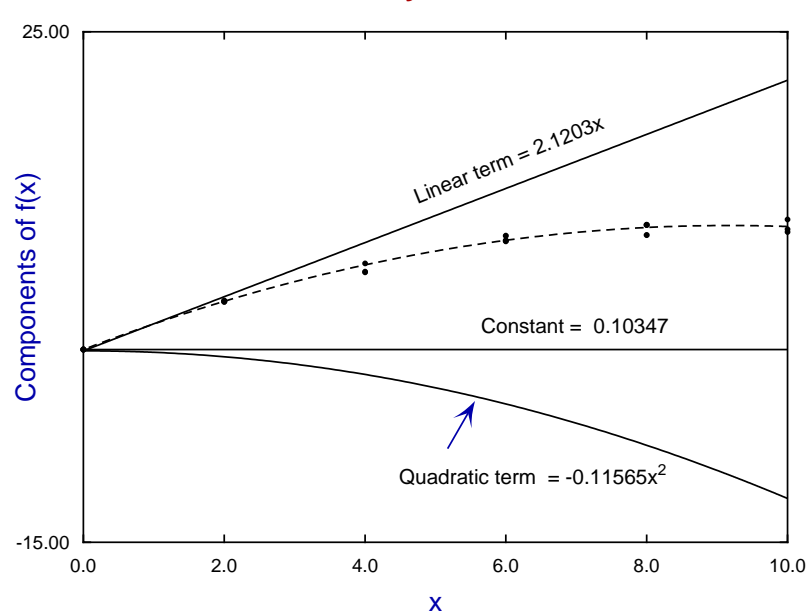

## **Deconvolution of**  $y = a + bx + cx^2$

## **Theory**

It is possible to fit polynomials using multilinear regression with a constant term but with variables defined as  $x_1 = x, x_2 = x^2, x_3 = x^3, \ldots, x_m = x^m$ . However, this is regarded as an inefficient and numerically inaccurate technique. The best technique is to transform the original variables x into new variables  $-1 \leq \tilde{x} \leq 1$  according to

$$
\tilde{x} = \frac{2x - x_{max} - x_{min}}{x_{max} - x_{min}}
$$

Then a polynomial of degree  $m$  is fitted using Chebyshev polynomials as follows

$$
g_m(\tilde{x}) = 0.5A_{m+1,1}T_0(\tilde{x}) + A_{m+1,2}T_1(\tilde{x}) + A_{m+1,3}T_2(\tilde{x}) + \cdots + A_{m+1,m+1}T_m(\tilde{x}).
$$

In this expression the  $T_k(\tilde{x})$  are Chebyshev polynomials of the first kind of degree k defined as follows.

$$
T_k(x) = \cos(k \cos^{-1}(x)), k \ge 0
$$
  
\n
$$
T_{k+1}(x) = 2xT_k(x) - T_{k-1}x, k \ge 1
$$
  
\nFor instance,  $T_0(x) = 1$   
\n $T_1(x) = x$   
\n $T_2(x) = 2x^2 + 1$   
\n $T_3(x) = 4x^3 - 3x$ .

The magnitude of the coefficients  $A_{m+1,i}$  indicates the contribution of the corresponding Cheyshev polynomial to the corresponding power of x. When fitting polynomials sequentially the coefficients  $A_{m+1,i}$  will tend to stabilize for powers of  $x$  that are contributing to the fit, but will often tend to diminish as further irrelevant powers are added to the polynomial. So Table 1 provides a quick method for assessing the highest degree polynomial required for a satisfactory fit. Of course, the coefficients and best-fit curve are transformed back into the original space after a satisfactory degree has been decided.

The techniques used by SIMF<sub>I</sub>T for calculating confidence limits for evaluation and inverse prediction are based on extending the methods used for standard unweighted straight line fitting to the case of fitting polynomials to weighted data.